## LAST LECTURE

- Bounded Model Checking of Programs by reduction to SMT
- Assignment to variables replaced by equality predicate, arithmetic operators replaced by corresponding functions/predicates in LIA.

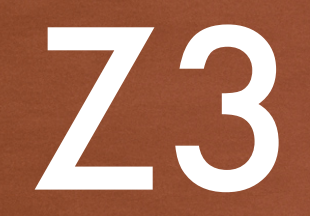

# INTRODUCTION

- Z3 is a constraint-solver/theorem-prover developed at Microsoft Research.
- Basic Operation:
	- It takes as input a formula [PL/FOL/SMT].
	- Outputs SAT/UNSAT.
- Supports a whole range of theories (including all theories we have seen).
- Open-source (written in C++)
	- Latest version available at Z3 Github page (https://github.com/ Z3Prover/z3).

# INPUT/OUTPUT FORMAT

- 1. APIs for Python, C++, Java, etc.
	- API functions for declaring variables, constants, predicates, functions, and for constructing formula.
	- API functions for accessing a satisfying interpretation (in case of SAT).
- 2. SMT-LIB 2.0
	- Standard input format for all SMT solvers
	- Formula written in SMT-LIB 2.0 can be directly provided to the Z3 executable.

# INPUT FORMAT

- Z3 expects input formula in Many Sorted First Order Logic (MSFOL).
	- 'sort' is similar to type. Variables, constants, functions, predicates must be given appropriate types.
	- Built-in sorts: Bool, Integer, Real, Array,…
	- Users can also define new sorts.

# SMT-LIB EXAMPLE

.

.

```
year<sub>0</sub> = 2008 \wedgeg_0 = (days_0 > 365) \wedgeoldDays<sub>0</sub> = days<sub>0</sub> \wedgeg_1 = (IsLeapYear(year_0)) \wedgeq_2 = (days_0 > 366)) \landdays<sub>1</sub> = days<sub>0</sub> - 366 \landyear_1 = year_0 + 1 \wedgedays<sub>2</sub> = ite(g<sub>1</sub> & g<sub>2</sub>, days<sub>1</sub>)days_0) \wedgeyear<sub>2</sub> = ite(g<sub>1</sub> & g<sub>2</sub>, year<sub>1</sub>)year<sub>0</sub>) \wedgedays<sub>3</sub> = days<sub>0 - 365</sub> \landyear<sub>3</sub> = year<sub>0</sub> + 1 \wedgedays_4 = ite(g_1, days_2, days_3)\Lambdayear_4 = ite(g_1, year_2, year_3)\Lambda(\neg(days<sub>4</sub> < oldDays<sub>0</sub>) \vee\neg(days<sub>4</sub> <= 365))
```

```
(declare-const year<sub>0</sub> Int)
(declare-const g<sub>0</sub> Bool)
(declare-fun IsLeapYear (Int) 
Bool)
```

```
. 
(\text{assert } (= \text{year}_0 2008))(\text{assert } (= g_0 (> \text{days}_0 \; 365)))
```

```
. 
(assert (or (not (< days4
oldDays_0)) (not (<= days<sub>4</sub>
365))))
```
(check-sat) (get-model)

# TUTORIALS

- For SMT-LIB
	- https://rise4fun.com/Z3/tutorial/guide
- For Python API
	- http://theory.stanford.edu/~nikolaj/programmingz3.html
- Download, Installation instructions
	- https://github.com/Z3Prover/z3

# TOPICS NOT COVERED

- Decision procedures for various theories
- First-Order Logic Normal Forms (Clausal Normal Form, Skolem Normal Form), FOL Resolution.
- Nelson-Oppen Method, DPLL(T)
- Extensions of FOL for Verification: Linear Temporal Logic, Computational Tree Logic

# COURSE STRUCTURE

# CONSTRAINT **SOLVERS**

- Propositional Logic, SAT solving, DPLL
- First-Order Logic, SMT
- First-Order Theories

# DEDUCTIVE VERIFICATION

- Operational Semantics
- Strongest Post-condition, Weakest Precondition
- Hoare Logic

• …

MODEL CHECKING AND OTHER VERIFICATION **TECHNIQUES** 

- Predicate Abstraction, CEGAR
- Abstract Interpretation
- Property-directed Reachability

# FORMAL SPECIFICATION AND VERIFICATION OF PROGRAMS

# INTRODUCTION

- So far we have seen…
	- Syntax, Semantics for Propositional Logic and First-Order Logic and (some examples of) Decision Procedures for Validity/ Satisfiability
	- Underlying engine for Deductive Verification of programs
- Now we will study some well-known schemes to reduce the automated verification problem to the satisfiability problem in first-order logic.

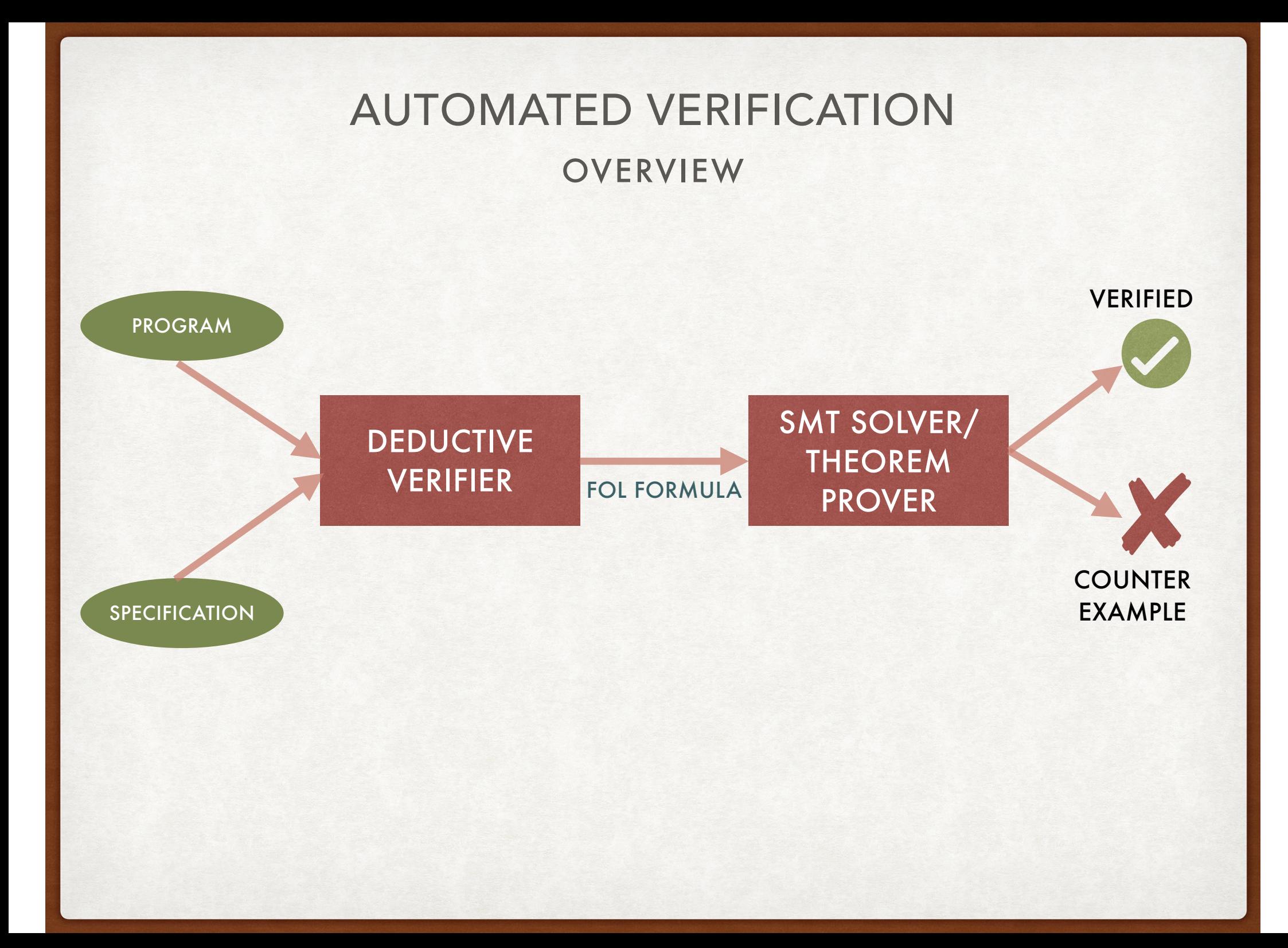

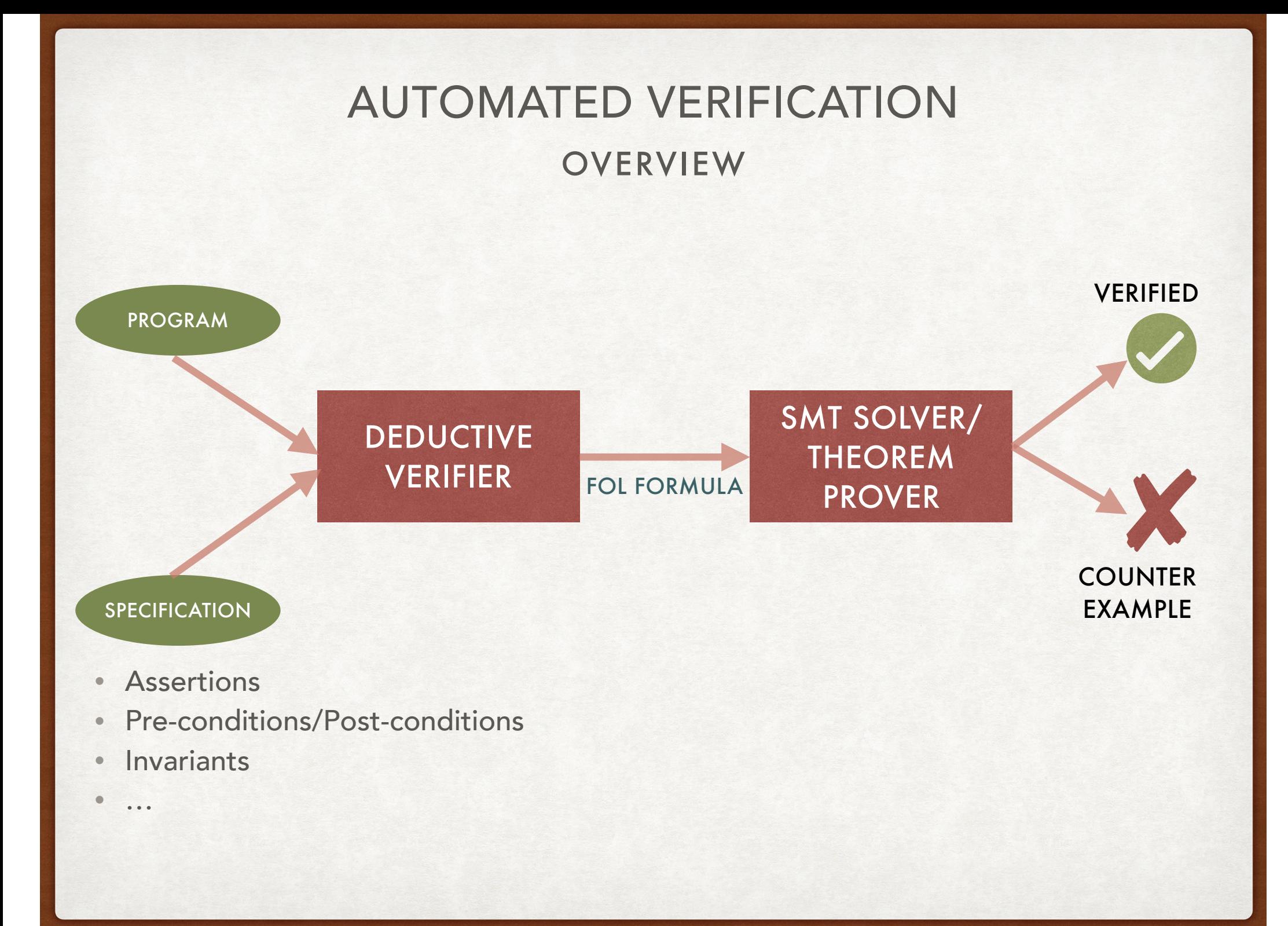

#### A SMALL IMPERATIVE PROGRAMMING LANGUAGE

- Let *V* be a set of program variables
- Let  $Exp(V)$  be the set of linear expressions, and  $\Sigma(V)$  be the set of linear formulae over *V*
	- $Exp(V)$  are terms in Linear Real Arithmetic
	- $\Sigma(V)$  are formulae in Linear Real Arithmetic
- Examples
	- $3x + 2y \in Exp({x, y})$
	- $x \leq y + z \land z = w \in Σ({x, y, z, w})$

IMP

#### A SMALL IMPERATIVE PROGRAMMING LANGUAGE

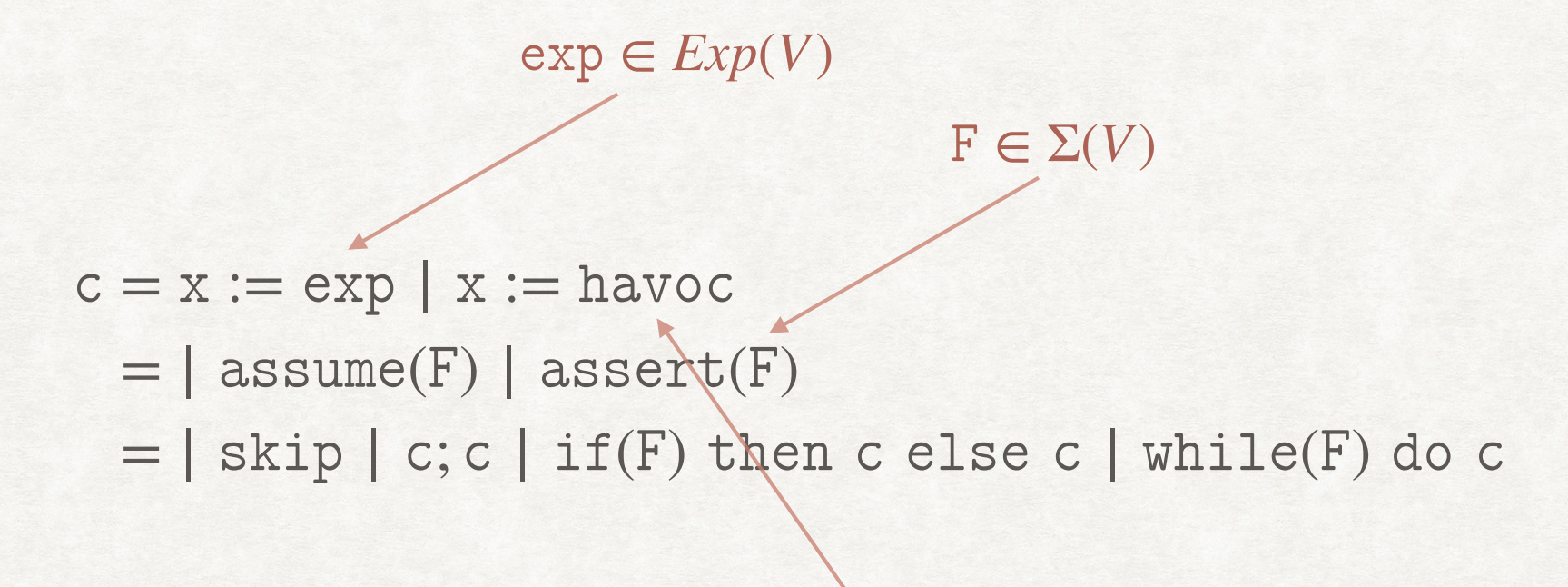

Assigns a random value

 $\text{assume}(i = 0 \land n \geq 0);$ while(i < n) do

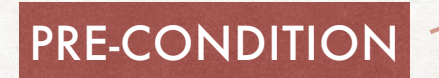

 $i := i + 1;$ 

 $assert(i = n);$ 

POST-CONDITION

 $\textsf{assume}(i = \emptyset \land n \geq \emptyset)$ ;  $while(i < n)$  do  $i := i + 1;$  $assert(i = n);$ 

> FOL formula in LRA whose free variables are program variables

 $\{i = 0 \land n \ge 0\}$ while(i < n) do  $i := i + 1;$  ${i = n}$ 

 $\{i = 0 \land n \ge 0\}$ while(i < n) do  $i := i + 1;$  ${i = n}$ 

{Pre-condition} Program {Post-condition}

```
i := l;present := false; 
while(i \leq u \& \&!present)\{if (a[i] == e) then present := true; 
   else
    i := i + 1;}
```

```
assume(?); 
i := l;present := false; 
while(i \leq u \& \&!present)\{if (a[i] == e) then present := true; 
   else
    i := i + 1;} 
assert(?);
```

```
assume(l \geq 0 \land u \leq |a|);
i := l;present := false; 
while(i \leq u \& \&!present)\{if (a[i] == e) then present := true; 
   else
    i := i + 1;} 
assert(?);
```

```
assume(l \geq 0 \land u \leq |a|);
i := l;present := false; 
while(i \leq u \& \&!present)\{if (a[i] == e) then
       present := true; 
    else
      i := i + 1;} 
\mathsf{assert}(\mathsf{present} \leftrightarrow \mathsf{l} \leq \mathsf{i} \leq \mathsf{u} \wedge \mathsf{a}[\mathsf{i}] = \mathsf{e});
```

```
assume(l \geq 0 \land u \leq |a|);
i := l;present := false; 
while(i \leq u \& \&!present)\{if (a[i] == e) then
       present := true; 
    else
      i := i + 1;} 
\mathsf{assert}(\mathsf{present} \leftrightarrow \exists x.\, \mathsf{l} \leq x \leq \mathsf{u} \wedge \mathsf{a}\, [x] = \mathsf{e});
```